## **Attorney Confidentiality in the Cyber Age**

By Steven N. Solomon

In today's world most lawyers use computers, the internet, cloud storage, e-mail, text messaging and portable devices that can access all of these technological wonders. These devices and modalities have become an integral part of the practice of law. While generally a boon to lawyers they are not without their pitfalls. They have allowed

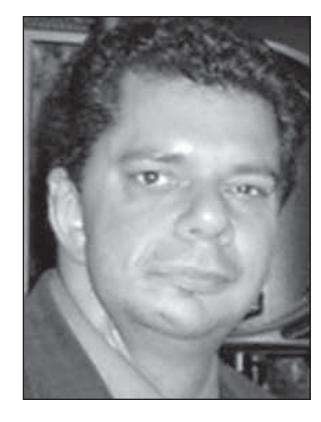

us to collect a tremendous amount of data that can be used in the representation of our clients; however, they also created the potential where this data can be inadvertently disclosed, to the detriment of not just our client but to our law office.

A lost or stolen laptop may contain not just Attorney-Client information and Attorney Work Product but also medical records, Social Security information, bank account numbers or other information that could lead to identity theft or fraud, against our client or others. Even if this data is not physically on a laptop or smart phone, the ability to access it remotely from the device is present.

Our communications can also put confidentiality at risk. Even an inadvertent e-mail, fax or text message to the wrong individual could have disastrous consequences. An email sent to or from your office can have its content scanned if anyone is using the email services of Gmail,<sup>1</sup> Yahoo,<sup>2</sup> or Microsoft,<sup>3</sup> to name a few.

 Surprisingly, The New York Rules of Professional Conduct only state that, *"A lawyer shall not knowingly reveal confidential information, as defined in this Rule, or use such information to the disadvantage of a client or for the advantage of the lawyer or a third person...."*4 The body of the rules is silent, though, as to how we are to handle maintaining that confidentiality. It is not until you look at the comments that you will read about protecting confidentiality but only as it applies to communication:

> When transmitting a communication that includes information relating to the representation of a client, the lawyer must take reasonable precautions to prevent the information from coming into the hands of unintended recipients. This duty does not require that the lawyer use special security measures if the method of communication affords

a reasonable expectation of privacy. Special circumstances, however, may warrant special precautions. Factors to be considered in determining the reasonableness of the lawyer's expectation of confidentiality include the sensitivity of the information and the extent to which the privacy of the communication is protected by law or by a confidentiality agreement. A client may require the lawyer to use a means of communication or security measures not required by this Rule, or may give informed consent (as in an engagement letter or similar document) to the use of means or measures that would otherwise be prohibited by this Rule.<sup>5</sup>

In trying to determine how best to protect the data that we have obtained, it would be prudent to look at the steps that have been implemented by medical entities under HIPAA. The U.S. Department of Health and Human Services Office of Civil Rights has come out with The Privacy Rule<sup>6</sup> and The Security Rule, $^7$  in order to help protect and keep health information private.

None of the rules issued by the Office of Civil Rights go into detail of how to protect the data but rather concentrate on identifying where the systems or procedures may be weak. They have left the implementation up to the covered entities (i.e., doctors, hospitals and other healthcare entities) and their Business Associates (Attorneys, Billing Services etc...) to figure out the type of security system or measures to take.

It should be noted that many law firms may be subject to HIPAA security rules depending on their type of practice and what data they have. A violation of the rules or a breach of the data could be extremely expensive for the law firm. The subsequent paragraphs will attempt to provide (relatively) simple procedures that all lawyers can implement to protect confidentiality:

For your laptops, tablets, smartphones or other mobile devices that can store or access data, the first line of defense is to password protect the device. A simple password will prevent the casual exposure of any information. It of course goes without saying that the more complex the password the harder it is for someone to get access to the data (this means don't use 123456 or anything similar).

The next step that needs to be done is to encrypt the storage system on your mobile device. For those using iPhones and iPads, this can be done simply by setting your pass code.<sup>8</sup> For all but the newest Android devices you must separately encrypt the storage by manually going into the Security settings.9 For laptops and even desktop computers the hard drive can be easily encrypted. For Macintosh computers the procedure is pretty straightforward in that you just need to go to the Security & Privacy pane of System Preferences to turn it on.10 For Windows machines you will be able to use the built-in encryption depending on the version that you have. If you have a compatible Windows version, it is also a straightforward procedure.<sup>11</sup> Before proceeding with any of the above, **make sure to create a Backup** just in case something goes wrong. It is also important to encrypt any portable flash drives as these can be easily lost. If you wish to read more about why you should use encryption, you can read an article by Chris Hoffman entitled, *Not Just For Paranoids: 4 Reasons To Encrypt Your Digital Life*. 12 Should you wish an alternative to the built-in encryption methods take a look at an article by Joel Lee, entitled, *TrueCrypt Is Dead: 4 Disk Encryption Alternatives For Windows*. 13

Secure communication with our client, colleagues, or anyone of import, for us to do our work properly, is paramount. As stated above, e-mail may not be secure to send messages or files. The use of e-mail has been addressed by the NYSBA in Ethics Opinion #709.14 Section 4D of this opinion, from 1998, allows for regular e-mail communication but does note that "A lawyer who uses Internet e-mail must also stay abreast of this evolving technology to assess any changes in the likelihood of interception as well as the availability of improved technologies that may reduce such risks…."15

The big complication with secure communication is the fact that all parties must be using the same system to communicate. Think of it as all parties needing to speak the same foreign language. For e-mail security, there is PGP/OpenPGP (PGP<sup>16</sup> is the commercial version while Open $PGP^{17}$  is the free open source version). This is a type of encryption that can be used with any type of e-mail service and can also be used to encrypt and send files. The downside is that it is not the most user friendly system to implement.

Hush Mail is an e-mail service that will send encrypted mail to an individual and will let them know that there is a message waiting. Upon being notified they will then need to go to Hush Mail and answer a question correctly that you had created so as to prove their identity.18 Virtru is a similar service in that the recipient must prove his or her identity before gaining access to the e-mail.<sup>19</sup> The big difference with Virtru is that it is an e-mail add-on and will work with webbased e-mail like Gmail, Yahoo and Outlook, and is also able to be used in various web browsers, Outlook, Mac Mail, and mobile devices.<sup>20</sup>

For more instantaneous communication, there are secure chat and texting apps. TextSecure<sup>21</sup> and

ChatSecure<sup>22</sup> are two such apps that can be used with Android and Apple mobile devices. If you are at your computer there is Adium<sup>23</sup> for Mac and Pidgin<sup>24</sup> for Windows. These Instant Messaging clients can work with established services like AIM, Jabber and many others.

For those overly concerned with mobile phone call security, there is RedPhone for Android<sup>25</sup> and Signal for iPhone.<sup>26</sup> These are both made by the same company and allow for cross platform secure communication, as long as all parties are using the app.

In conclusion, it is most important to realize what data/information you have and how you plan to store, transport, transfer or use it. This should guide you on what you need to do in order to secure the information. Failing to take the most basic steps in securing your devices is an open invitation to disaster. Remember that a device can be easily replaced but that the data contained within it can have disastrous effects not just to our clients but to ourselves as well should that information be exposed.

## **Endnotes**

- 1. David Cerny, *Google: We scan all Gmail messages*, available at http://rt.com/usa/google-terms-service-scan-964/ (last updated Apr. 17, 2014).
- 2. *Yahoo Mail FAQ*, https://info.yahoo.com/privacy/us/yahoo/ mail/ymailfaq/ (accessed Jan. 8, 2015).
- 3. Christopher Zara, *Microsoft Rips Email-Snooping Google, But Is Outlook Any More Private Than Gmail?,* International Business Times, http://www.ibtimes.com/microsoft-rips-emailsnooping-google-outlook-any-more-private-gmail-1094118 (Feb. 19, 2013).
- 4. New York Rules of Professional Conduct §1.6(a), http:// www.nysba.org/WorkArea/DownloadAsset.aspx?id=50671 (accessed Jan. 8, 2015).
- 5. *Id.* at §1.6, Comment [11]).
- 6. The Privacy Rule, 45 CFR Part 160 and Subparts A and E of Part 164, http://www.gpo.gov/fdsys/pkg/CFR-2007-title45-vol1/ content-detail.html (follow hyperlink to individual sections of Federal Register or download complete Title 45, Oct. 1, 2007).
- 7. *Id.* at 45 CFR Part 160 and Subparts A and C of Part 164.
- 8. Apple, *iOS: Understanding data protection, Learn how to enable and verify data protection,* http://support.apple.com/en-us/ HT202064 (accessed Jan. 8, 2015).
- 9. Jill Scharr, *How to Encrypt Your Android Phone or Tablet*, Tom's Guide, http://www.tomsguide.com/us/how-to-encryptandroid-device,news-17774.html (Oct. 28, 2013).
- 10. *OS X: About Filevault 2*, http://support.apple.com/en-us/ HT4790 (accessed Jan. 8, 2015).
- 11. Ian Paul, *A beginner's guide to BitLocker, Windows' built-in encryption tool,* PC World, http://www.pcworld.com/ article/2308725/a-beginners-guide-to-bitlocker-windows-builtin-encryption-tool.html (May 30, 2014).
- 12. Chris Hoffman, *Not Just For Paranoids: 4 Reasons To Encrypt Your Digital Life*, MakeUseOf, http://www.makeuseof.com/tag/notjust-for-paranoids-4-reasons-to-encrypt-your-digital-life/ (Mar. 29, 2013).
- 13. Joel Lee, *TrueCrypt Is Dead: 4 Disk Encryption Alternatives For Windows*, MakeUseOF, http://www.makeuseof.com/tag/

truecrypt-dead-4-disk-encryption-alternatives-windows/ (Jun. 30, 2014).

- 14. New York State Bar Association Committee on Professional Ethics Opinion #709 - 09/16/1998 (55-97), http://old.nysba. org/AM/Template.cfm?Section=Ethics\_Opinions&CONTENTI D=6317&TEMPLATE=/CM/ContentDisplay.cfm (accessed Jan. 8, 2015).
- 15. *Id*.
- 16. Symantec Corp., http://www.symantec.com/productssolutions/families/?fid=encryption (accessed Jan. 8, 2015).
- 17. GnuPG Project, https://www.gnupg.org/ (accessed Jan. 8, 2015).
- 18. Hush Communications Canada Inc., https://www.hushmail. com/about/technology/how-it-works/ (accessed Jan. 8, 2015).
- 19. Virtru Corp., https://www.virtru.com/how-it-works (accessed Jan. 8, 2015).
- 20. Virtru Corp., https://www.virtru.com/other-platforms (accessed Jan. 8, 2015).
- 21. Whisper Systems, https://whispersystems.org/#encrypted\_ texts (accessed Jan. 8, 2015).
- 22. The Guardian Project, https://guardianproject.info/apps/ chatsecure (accessed Jan. 8, 2015).
- 23. Adium Team, https://www.adium.im/ (accessed Jan. 8, 2015).
- 24. Pidgin, https://pidgin.im/ (accessed Jan. 8, 2015).
- 25. Whisper Systems, https://whispersystems.org/#privacy (accessed Jan. 8, 2015).
- 26. Whisper Systems, https://whispersystems.org/blog/signal/ (accessed Jan. 8, 2015).

**Steven N. Solomon is the founder of Solomon Law & Consulting, PLLC, a healthcare and privacy**  law firm located in NYC. Besides being an attorney, **he is also a licensed Doctor of Podiatric Medicine and additionally holds a degree in Computer Science. Should you have any questions please feel free to contact him at ssolomon@DrSolomonLaw.com or (646) 679-4077.**

**Like what you're reading? To regularly receive issues of the** *Elder and Special Needs Law Journal***, [join NYSBA's Elder Law and Special Needs Section](http://www.nysba.org/Sections/Elder/Join_this_section/Why_Join_The_Elder_Law___Special_Needs_Section_.html) (attorneys and law students only).**